## **Application Thesis (Master)**

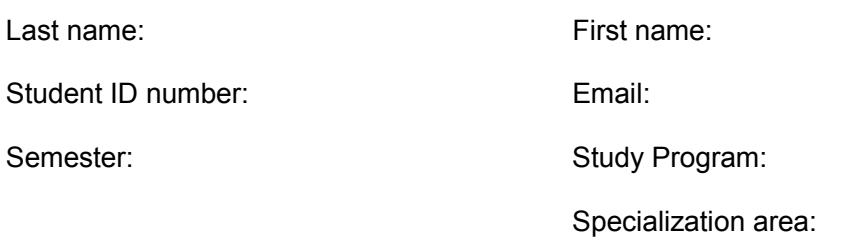

## Attended courses at the Chair of Public Finance:

(If you want to write your thesis at our chair, you should have successfully participated in one of our seminars. Exceptions from this rule are possible, e.g. if you are interested in a topic that fits our research interests particularly well.)

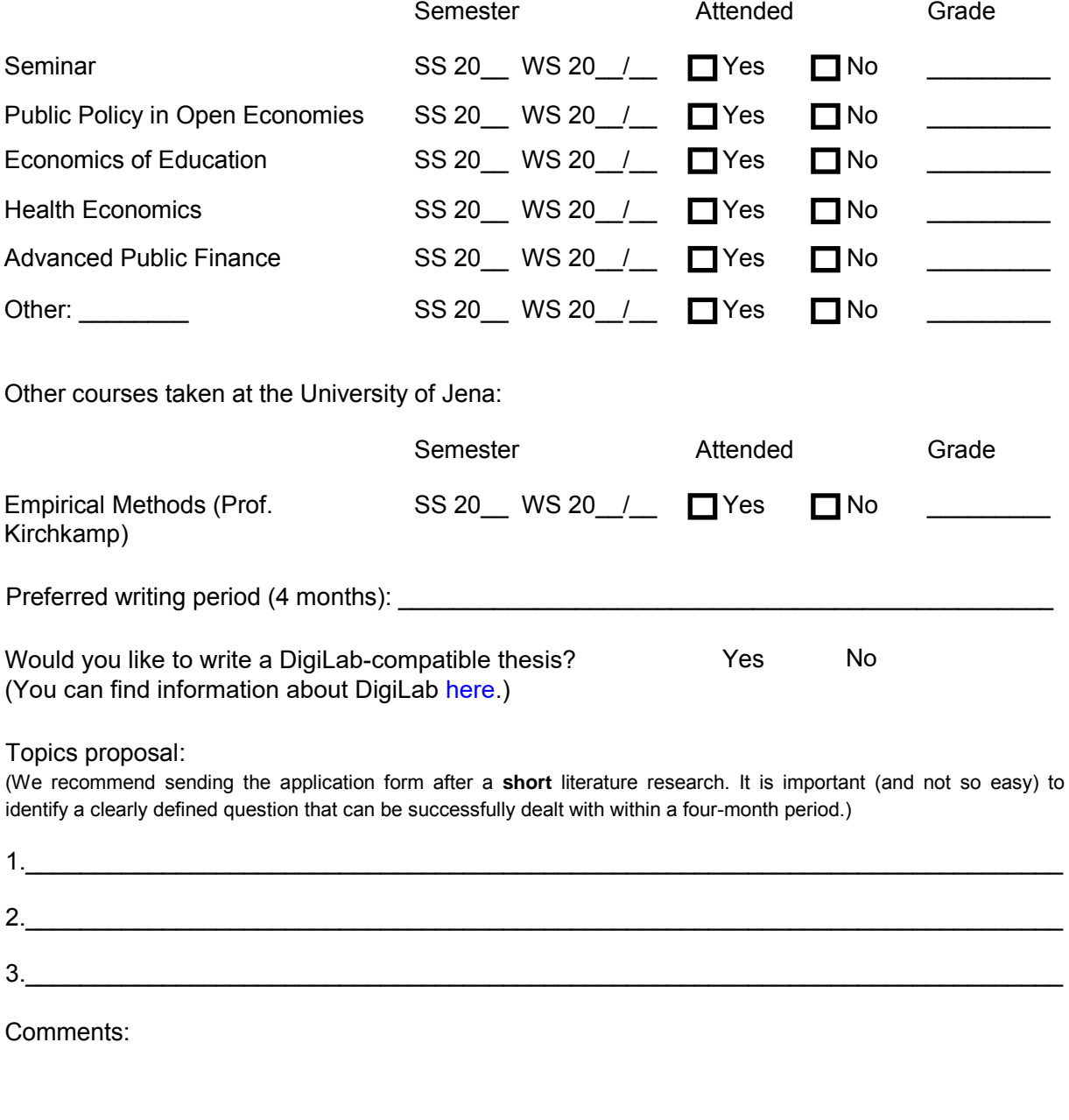

Note: Please send the completed form to Jana Schütz [\(jana.schuetz@uni-jena.de](mailto:jana.schuetz@uni-jena.de)). The acceptance/rejection notification takes place by email.